# **quina fazer jogo online - 2024/08/11 Notícias de Inteligência ! (pdf)**

**Autor: symphonyinn.com Palavras-chave: quina fazer jogo online**

# **quina fazer jogo online**

Você está procurando uma plataforma de apostas esportivas confiável e emocionante no Brasil? Então você precisa conhecer o **Faz o Bet Aí site**!

Neste guia completo, vamos explorar tudo o que você precisa saber sobre o **Faz o Bet Aí site**, desde como se cadastrar e aproveitar o bônus de boas-vindas até as melhores dicas para começar a apostar e aumentar seus ganhos.

### **O que é o Faz o Bet Aí site?**

O **Faz o Bet Aí site** é uma plataforma de apostas esportivas online que oferece uma ampla variedade de mercados de apostas, incluindo futebol, basquete, tênis, vôlei e muito mais. Com odds competitivas e uma interface amigável, o **Faz o Bet Aí site** é uma ótima opção para apostadores iniciantes e experientes.

### **Por que escolher o Faz o Bet Aí site?**

Existem muitos motivos para você escolher o **Faz o Bet Aí site** como sua quina fazer jogo online plataforma de apostas esportivas:

- **Bônus de boas-vindas:** Ganhe até R\$2.000 em quina fazer jogo online bônus de boasvindas ao se cadastrar no **Faz o Bet Aí site**.
- **Odds competitivas:** Encontre as melhores odds para seus esportes favoritos e aumente suas chances de ganhar.
- **Variedade de mercados:** Aposte em quina fazer jogo online uma ampla gama de eventos esportivos, incluindo jogos ao vivo.
- **Métodos de pagamento seguros:** Faça depósitos e saques com segurança e rapidez através de diversas opções, como Pix, cartão de crédito e boleto bancário.
- **Atendimento ao cliente 24/7:** Conte com suporte técnico especializado disponível 24 horas por dia, 7 dias por semana.

### **Como se cadastrar no Faz o Bet Aí site?**

Se você está pronto para começar a apostar no **Faz o Bet Aí site**, siga estas etapas simples:

- 1. Acesse o site oficial do **Faz o Bet Aí site** em quina fazer jogo online [aviator estrela bet ao](/app/aviator-estrela--bet--ao-vivo-2024-08-11-id-6990.pdf) [vivo.](/app/aviator-estrela--bet--ao-vivo-2024-08-11-id-6990.pdf)
- 2. Clique no botão "Registrar" ou "Criar Conta".
- 3. Preencha o formulário de registro com suas informações pessoais.
- 4. Confirme seu endereço de e-mail e pronto!

## **Aproveite o bônus de boas-vindas do Faz o Bet Aí site!**

Ao se cadastrar no **Faz o Bet Aí site**, você terá acesso a um bônus de boas-vindas de até R\$2.000. Para aproveitar essa oferta incrível, siga estas instruções:

- 1. Faça seu primeiro depósito no **Faz o Bet Aí site**.
- 2. Use o código promocional **FAZOBETAÍ2024** ao fazer seu depósito.
- 3. O bônus será creditado automaticamente em quina fazer jogo online sua quina fazer jogo online conta.

**Atenção:** O bônus de boas-vindas está sujeito a termos e condições. Certifique-se de ler os termos e condições completos antes de fazer seu depósito.

#### **Dicas para apostar no Faz o Bet Aí site**

Aqui estão algumas dicas para aumentar suas chances de ganhar no **Faz o Bet Aí site**:

- **Comece com apostas menores:** Não arrisque mais do que você pode perder.
- **Faça sua quina fazer jogo online pesquisa:** Analise as estatísticas, as últimas notícias e as odds antes de fazer uma aposta.
- **Aproveite as promoções:** O **Faz o Bet Aí site** oferece promoções regulares para seus usuários.
- **Gerencie seu bankroll:** Defina um orçamento para suas apostas e não o ultrapasse.
- **Divirta-se!** As apostas esportivas devem ser uma forma divertida de aproveitar seus esportes favoritos.

#### **Conclusão**

O **Faz o Bet Aí site** é uma ótima opção para quem busca uma plataforma de apostas esportivas confiável, segura e emocionante. Com odds competitivas, uma ampla variedade de mercados e um bônus de boas-vindas generoso, o **Faz o Bet Aí site** oferece tudo o que você precisa para começar a apostar e aumentar seus ganhos.

**Aproveite a oportunidade de se cadastrar no Faz o Bet Aí site hoje mesmo e comece a ganhar seus greens!**

**Código promocional: FAZOBETAÍ2024**

**Site:** [7games jogos de telemovel](/post/7games-jogos-de-telemovel-2024-08-11-id-2177.shtml)

**Tabela de Bônus de Boas-vindas:**

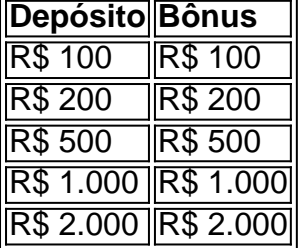

**Lembre-se:** As apostas esportivas envolvem riscos. Aposte com responsabilidade e apenas o que você pode perder.

# **Partilha de casos**

### Quer Apostar com Segurança? A Faz O Bet AI oferece Pix para Transações! Imagine que é o dia da grande final do Campeonato Brasileiro e você está pronto para apostar no seu time favorito. Você tem certeza de como entrará na plataforma online, especialmente com a nova opção de pagamento em quina fazer jogo online Pix? Não se preocupe! Aqui está um passo-a-passo completo sobre como usar o Faz O Bet AI e aproveitar as vantagens do Pix para transações seguras.

1 **Acesse a Plataforma**: Vá até [fazobetai](https://fazobetai) e clique no botão "Entrar" ou "Registrar-se". Escolha se você é um usuader novo (iniciando sua quina fazer jogo online jornada de apostas esportivas), ou já está experiente nesse mundo emocionante!

2 **Cadastre-se**: Preencha o formulário com seus dados pessoais, como nome completo, e-mail e escolha uma senha segura. Lembre-se de que essas informações precisam ser protegidas – não compartilhe seu cadastro com ninguém!

3 **Verifique sua quina fazer jogo online Conta**: Assim que você terminar a inscrição, espere por uma mensagem no e-mail para verificar sua quina fazer jogo online conta. Este é um passo essencial para garantir segurança na plataforma. Abra o email e siga as instruções fornecidas!

4 **Bônus de Boas Vindas**: O Faz O Bet AI oferece um bônus atrativo de R\$ 2.00 groat para usuários recém-registrados que realizam seu primeiro depósito! Não perca essa oportunidade e inicie sua quina fazer jogo online jornada com uma vantagem no Faz O Bet AI.

5 **Selecione Suas Apostas**: Antes de fazer qualquer aposta, explore as diferentes opções esportivas disponíveis na plataforma – futebol, basquete e muito mais! Você pode até encontrar promoções para eventos específicos.

6 **Faça seu Deposito**: Para começar a apostar, você precisará fazer um depósito. Aqui é onde o Pix entra em quina fazer jogo online jogo! O Faz O Bet AI oferece uma opção de pagamento segura e moderna – o Pix (novo método de pagamento criado pela Caixa Econômica Federal do Brasil).

7 **Use o Pix**: Para realizar sua quina fazer jogo online transação em quina fazer jogo online Pix, você precisará apenas da conta virtual do seu banco ou cartão. Basta inserir os detalhes fornecidos no site e enviar a quantia desejada. O valor será transferido com segurança para o Faz O Bet AI, permitindo que você comece suas apostas!

**Sendo informado**: O Pix é uma ótima opção por sua quina fazer jogo online conveniência e rapidez. No entanto, sempre verifique se a plataforma escolhida está registrada no órgão responsável e oferecendo boas práticas de segurança para garantir que suas informações permaneçam protegidas.

Aprenda comigo como eu encontrei o caminho certo, apostando em quina fazer jogo online eventos esportivos neste site inovador – Faz O Bet AI – e aproveitando a opção de pagamento Pix para uma experiência segura! Agora você pode entrar no mundo das apostas com confiança e proteger suas informações pessoais.

**Parabéns** por estar pronto para começar sua quina fazer jogo online jornada nas apostas esportivas com o Faz O Bet AI, usando a moderna opção de pagamento Pix! Lembre-se sempre de apostar responsavelmente e desfrutar do mundo emocionante das apostas esportivas.

# **Expanda pontos de conhecimento**

#### **P: O Bet A aceita Pix?**

R: Sim, a plataforma aceita o Pix. O valor mínimo para depósitos é de R\$ 10 e para saques é de R\$ 15.

14 de jun. de 2024

#### **P: Quais são as melhores casas de apostas do Brasil em quina fazer jogo online 2024?**

R: As melhores casas de apostas do Brasil em quina fazer jogo online 2024, de acordo com a fonte, são: bet365, Betano, Novibet, Sportingbet e 1xbet.

#### [Mais informações](/br4-bet--baixar-2024-08-11-id-14717.shtml)

#### **P: Quais são as casas de apostas confiáveis e seguras no Brasil?**

R: A bet365 e a Betano são duas das melhores casas de apostas esportivas atuais, oferecendo confiabilidade e segurança aos seus usuários.

#### [Leia mais](/cas-inos-online-com-b�-nus-de-registo-2024-08-11-id-18610.shtml)

#### **P: Existem jogos de apostas com depósito mínimo de 1 real em quina fazer jogo online 2023?**

R: Sim, existem opções como Bet7K, Betmotion, Bet77, F12.bet, MyStake, 22Bet, Bet7 e 20bet

# **comentário do comentarista**

Olá! Estou feliz em quina fazer jogo online ajudar a compartilhar informações sobre Faz o Bet Aí, um site de apostas esportivas baseado no Brasil. Este site oferece aos usuários uma experiência segura e envolvente para jogos de azar com foco nas competições esportivas. Veja os detalhes que você solicitou:

**Como se cadastrar no Faz o Bet Aí site?** 1. Visite o site oficial do Faz o Bet Aí (link fornecido na página). 2. Clique no botão "Registrar" ou "Criar Conta". 3. Preencha o formulário de cadastro com suas informações pessoais, incluindo nome completo, endereço e número do cartão de crédito (opcional). 4. Confirme seu registro respondendo às perguntas de verificação e clicando em quina fazer jogo online "Confirmar". 5. Verifique sua quina fazer jogo online conta via e-mail confirmando o link enviado pelo site.

**Aproveite o bônus de boas-vindas do Faz o Bet Aí site!** O Faz o Bet Aí oferece um bônus generoso para novos clientes, permitindo que você jogue com R\$ 2.00# a mais sem precisar fazer depósitos adicionais. Para obter essa promoção: 1. Faça seu primeiro depósito no Faz o Bet Aí website (pode ser através de cartão de crédito, débito ou transferência bancária). 2. Use o código promocional FAZOBETAÍ2024 ao fazer seu depósito. 3. O bônus será creditado automaticamente em quina fazer jogo online sua quina fazer jogo online conta.

**Dicas para apostar no Faz o Bet Aí site** 1. Comece com apostas menores e gere um orçamento antes de começar a jogar. 2. Pesquise os eventos esportivos, as estatísticas do jogo e as tendências dos mercados antes de fazer sua quina fazer jogo online aposta. 3. Aproveite promoções e bônus para aumentar seus ganhos potenciais. 4. Gerenciar seu bankroll: defina um orçamento para suas apostas, evitando o risco de perder mais do que você pode pagar. 5. A aposta esportiva deve ser uma forma divertida e acessível; não se pressione por resultados negativos ou ganhos muito altos.

**Conclusão:** O Faz o Bet Aí é uma opção confiável, segura e envolvente para apostas esportivas no Brasil. Com boa chance de retornos em quina fazer jogo online diversos eventos esportivos, um bônus generoso para novos usuários e promoções regulares, este site tem tudo o que você precisará começar suas aventuras de apostas e aumentar seus ganhos!

Para obter mais informações ou se cadastrar no Faz o Bet Aí, visite seu site oficial (link fornecido na página). Lembre-se sempre de apostar com responsabilidade.

#### **Informações do documento:**

Autor: symphonyinn.com Assunto: quina fazer jogo online Palavras-chave: **quina fazer jogo online** Data de lançamento de: 2024-08-11 12:41

#### **Referências Bibliográficas:**

- 1. [betfair big brother brasil](/betfair-big-brother-brasil-2024-08-11-id-11370.pdf)
- 2. [site de cassino online](/article/site-de-cassino-online-2024-08-11-id-44319.pdf)
- 3. <u>[bwin zambia login download](/bwin-zambia-login-download-2024-08-11-id-15638.shtml)</u>
- 4. [corinthians e guarani palpite](https://www.dimen.com.br/aid-html/corinthians-e-guarani-palpite-2024-08-11-id-22641.html)